ФИО: Усынин Максим Валерьевич<br>Лолжность: Рек**ласт НОЕ Образовател</mark>ьное учреждение высшего образования** Дата подписания: «М**еждународный Институт Дизайна и Сервиса» (ЧОУВО МИДиС)** Должность: Ректор Уникальный программный ключ: f498e59e83f65dd7c3ce7bb8a25cbbabb33ebc58

Кафедра дизайна, рисунка и живописи

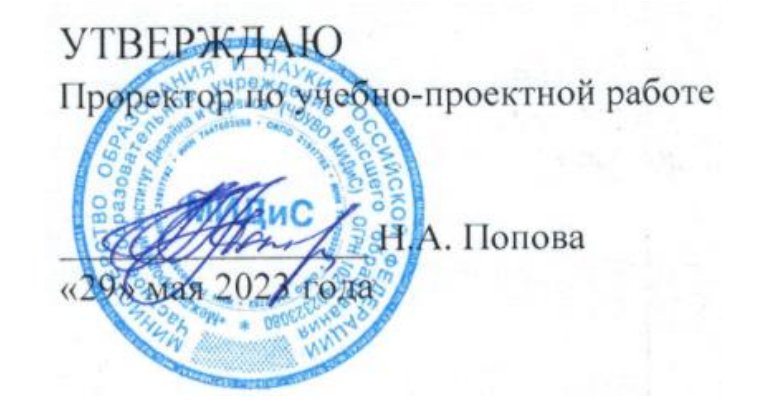

# **РАБОЧАЯ ПРОГРАММА УЧЕБНОЙ ДИСЦИПЛИНЫ ОП.11 МУЛЬТИМЕДИЙНЫЕ ТЕХНОЛОГИИ**

Специальность: **54.02.01 Дизайн (по отраслям)**

> Направленность: **Дизайн интерьера**

Профиль подготовки: **Гуманитарный**

Квалификация выпускника: **Дизайнер**

Срок освоения программы: **3 года 10 месяцев**

> Год набора **2020**

Челябинск 2023

Рабочая программа учебной дисциплины ОП.11 Мультимедийные технологии разработана на основе требований федерального государственного образовательного стандарта среднего профессионального образования по специальности 54.02.01 Дизайн (по отраслям), утвержденного приказом Министерства образования и науки РФ от 27.10.2014 г. № 1391.

Автор-составитель: Нажмутдинова А.С.

Рабочая программа рассмотрена и одобрена на заседании кафедры дизайна, рисунка и живописи.

Протокол № 10 от 29.05.2023 г.

Заведующий кафедрой дизайна, рисунка и живописи Селер И.В. Одношовина

# **Содержание**

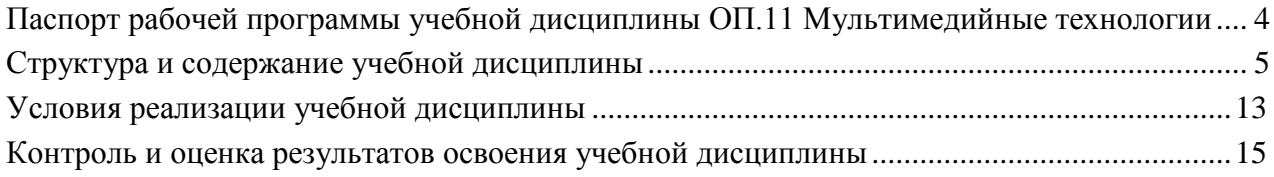

# **1. Паспорт рабочей программы учебной дисциплины ОП.11 Мультимедийные технологии.**

### **1.1. Область применения рабочей программы**

Рабочая программа учебной дисциплины является частью основной профессиональной образовательной программы среднего профессионального образования (программы подготовки специалиста среднего звена) в соответствии с ФГОС СПО по специальности 54.02.01 Дизайн (по отраслям).

# **1.2. Место учебной дисциплины в структуре основной профессиональной образовательной программы (программы подготовки специалистов среднего звена)**

Общепрофессиональная дисциплина профессионального учебного цикла.

#### **1.3. Требования к результатам освоения дисциплины:**

В результате освоения учебной дисциплины ОП.11 Мультимедийные технологии обучающийся должен:

#### *уметь:*

- использовать технологии мультимедиа для создания, обработки и компоновки стандартных форматов файлов текстовой, графической, звуковой, видео информации;

- методы анимации;
- демонстрировать креативность мышления;
- уметь грамотно ориентироваться в выборе средств реализации проектных решений;
- уметь ориентироваться в терминах и определениях.
- применять графические и компьютерные методы для решения профессиональных задач. *знать:*
- основные понятия и методы Flash-анимации и компьютерной профессиональной графики;
- технологии растровой и векторной графики;
- виды графических редакторов;

- сведения об базовых элементах мультимедиа, комплекс требований к характеристикам аппаратных и инструментальных средств мультимедиа; этапы разработки проекта мультимедиа;

- инструментальные средства авторских систем мультимедиа;
- знать ключевые понятия, факты.

#### **Перечень формируемых компетенций**

#### *Общие компетенции (ОК):*

ОК 1. Понимать сущность и социальную значимость своей будущей профессии, проявлять к ней устойчивый интерес.

ОК 2. Организовывать собственную деятельность, выбирать типовые методы и способы выполнения профессиональных задач, оценивать их эффективность и качество.

ОК 3. Принимать решения в стандартных и нестандартных ситуациях и нести за них ответственность.

ОК 4. Осуществлять поиск и использование информации, необходимой для эффективного выполнения профессиональных задач, профессионального и личностного развития.

ОК 5. Использовать информационно-коммуникационные технологии в профессиональной деятельности.

ОК 6. Работать в коллективе, эффективно общаться с коллегами, руководством, потребителями.

ОК 7. Брать на себя ответственность за работу членов команды (подчиненных), за результат выполнения заданий.

ОК 8. Самостоятельно определять задачи профессионального и личностного развития, заниматься самообразованием, осознанно планировать повышение квалификации.

ОК 9. Ориентироваться в условиях частой смены технологий в профессиональной деятельности.

*Профессиональные компетенции (ПК):*

ПК 1.2. Осуществлять процесс дизайнерского проектирования с учетом современных тенденций в области дизайна.

ПК 1.3. Производить расчеты технико-экономического обоснования предлагаемого проекта.

ПК 1.4. Разрабатывать колористическое решение дизайн-проекта.

ПК 1.5. Выполнять эскизы с использованием различных графических средств и приемов.

ПК 2.4. Разрабатывать технологическую карту изготовления изделия.

#### **1.4. Количество часов на освоение программы дисциплины:**

максимальная учебная нагрузка обучающегося 54 часа, в том числе:

- обязательной аудиторной учебной нагрузки обучающегося 36 часов;

- самостоятельной работы обучающегося 18 часов;

# **2. Структура и содержание учебной дисциплины**

#### **2.1. Объем учебной дисциплины и виды учебной работы**

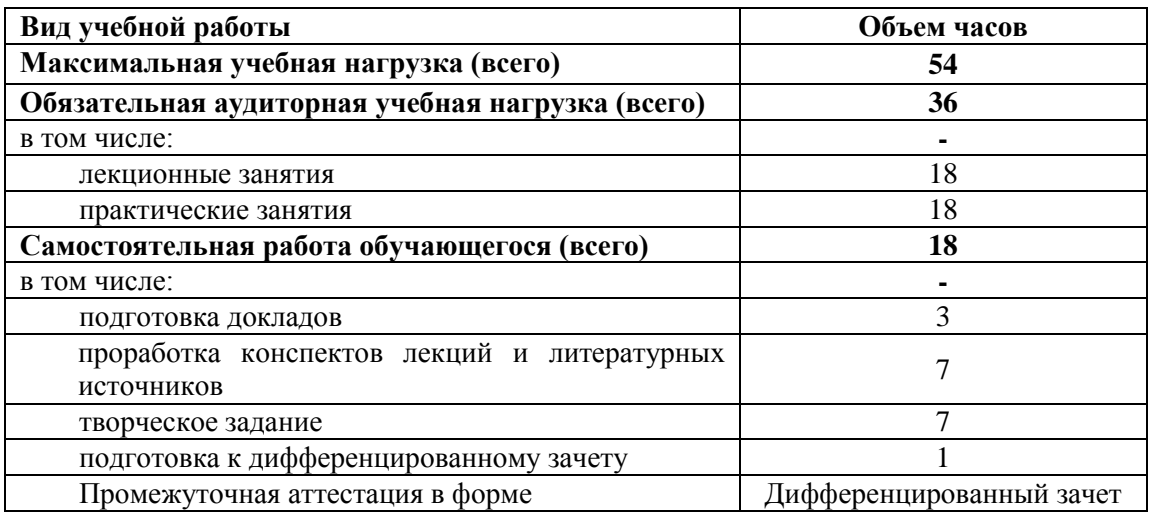

#### **Наименование разделов и тем Содержание учебного материала, лабораторные и практические работы, самостоятельная работа Объем часов Уровень освоения\* Осваиваемые элементы компетенций 1 2 3 4 5 8 семестр Раздел 1. Мультимедийные технологии Введение.** Предмет и метод, задачи курса «Мультимедийные технологии». **Содержание учебного материала:** 1 1 ОК 1. - ОК 9. ПК 1.2. ПК 1.3. ПК 1.4., ПК 1.5., ПК 2.4. 1. Понятие мультимедиа. Комплексный характер мультимедийных технологий. Сфера применения мультимедийных технологий в дизайн-проектировании. Прикладные задачи мультимедийных презентаций, энциклопедий, баннеров, анимационных и видеороликов. Классификация мультимедиа-приложений. Понятие и признаки интерактивности. Преимущество мультимедийного представления информации. **Тема 1.1.** Знакомство с графическим редактором Adobe Flash. Интерфейс редактора. **Содержание учебного материала:** 1 2 ОК 1. - ОК 9. ПК 1.2. ПК 1.3. ПК 1.4., ПК  $1.5...$ ПК 2.4. 1. Знакомство с окном программы Adobe Flash. Монтажная линейка (TimeLine). 2. Характеристика основных панелей: Панели дизайна (Design Panels). 3. Панели разработчика (Development Panels), Другие панели (Other Panels). 4. Инструменты редактирования. Операции над объектами. Маркер, слой. 5. Понятие кадр и фрейм. Виды кадров, элементарные операции с кадрами **Практические занятия** 2 1. Выполнение упражнений: Работа с инструментами рисования и выделения объектов. Операции над объектами: подрезка, группировка, упорядочение, склеивание. Создание прозрачных объектов. Параметр заливки Alpha. 2. Выполнение упражнений с использование инструментов создания форм при формировании объектов: Редактирование объектов. Настройка параметров сглаживания и распознавания формы. Изменения типа линий, цвета и толщины. Задание и изменение цвета/заливки получившихся форм. Работа с панелью Color Mixer. 3. Выполнение упражнений с использование инструментов рисования при создании объектов: Инструментами рисования Brush, Pencil и Eraser. Заливка объектов и ее параметры, инструмент Paint Basket. **Самостоятельная работа обучающегося:** 1 1. Проработка конспектов лекций и литературных источников. 2. Подготовка доклада на тему «Обзор Adobe Flash. Интерфейс редактора».

#### **2.2. Тематический план и содержание учебной дисциплины ОП.11 Мультимедийные технологии.**

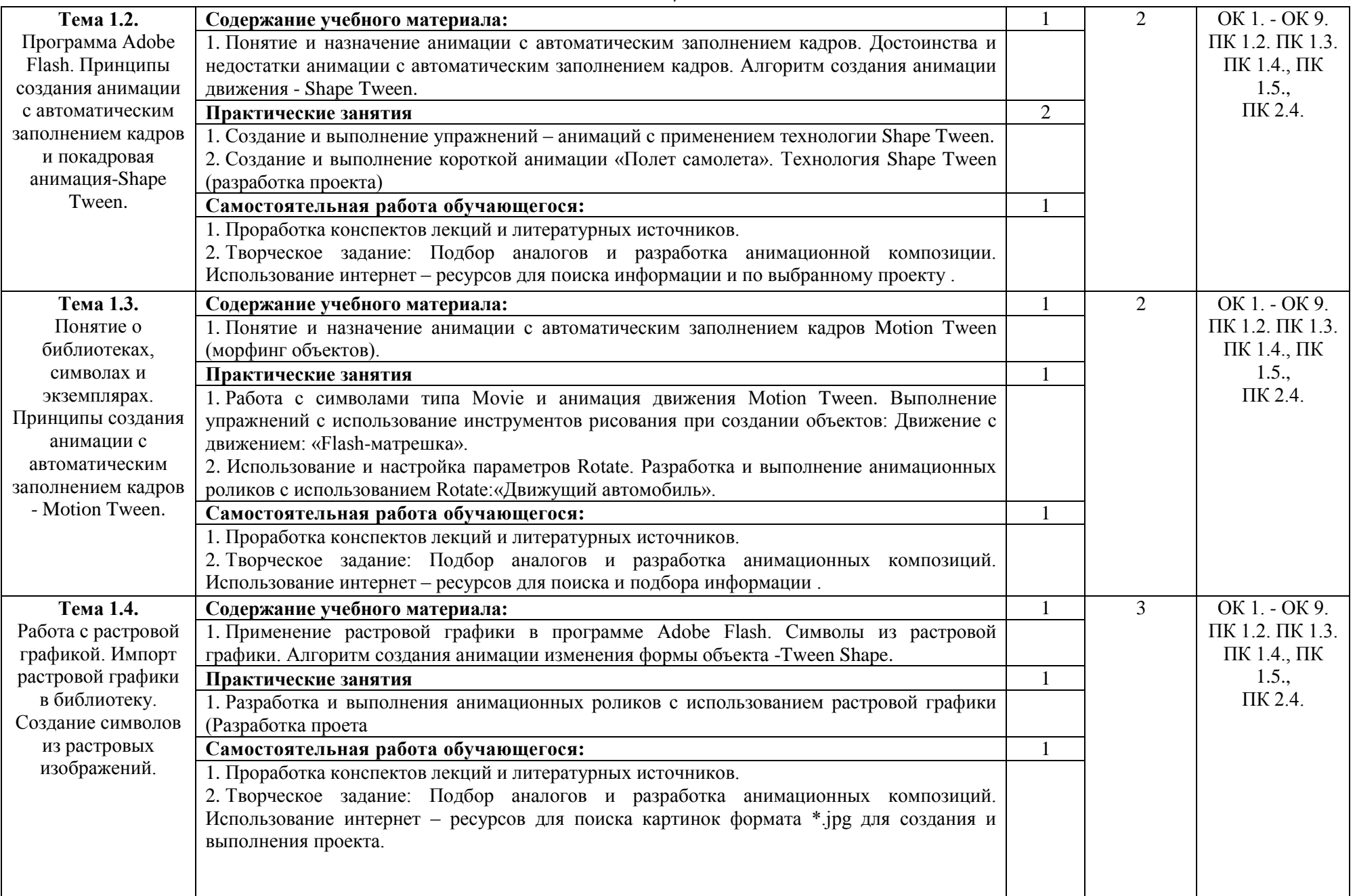

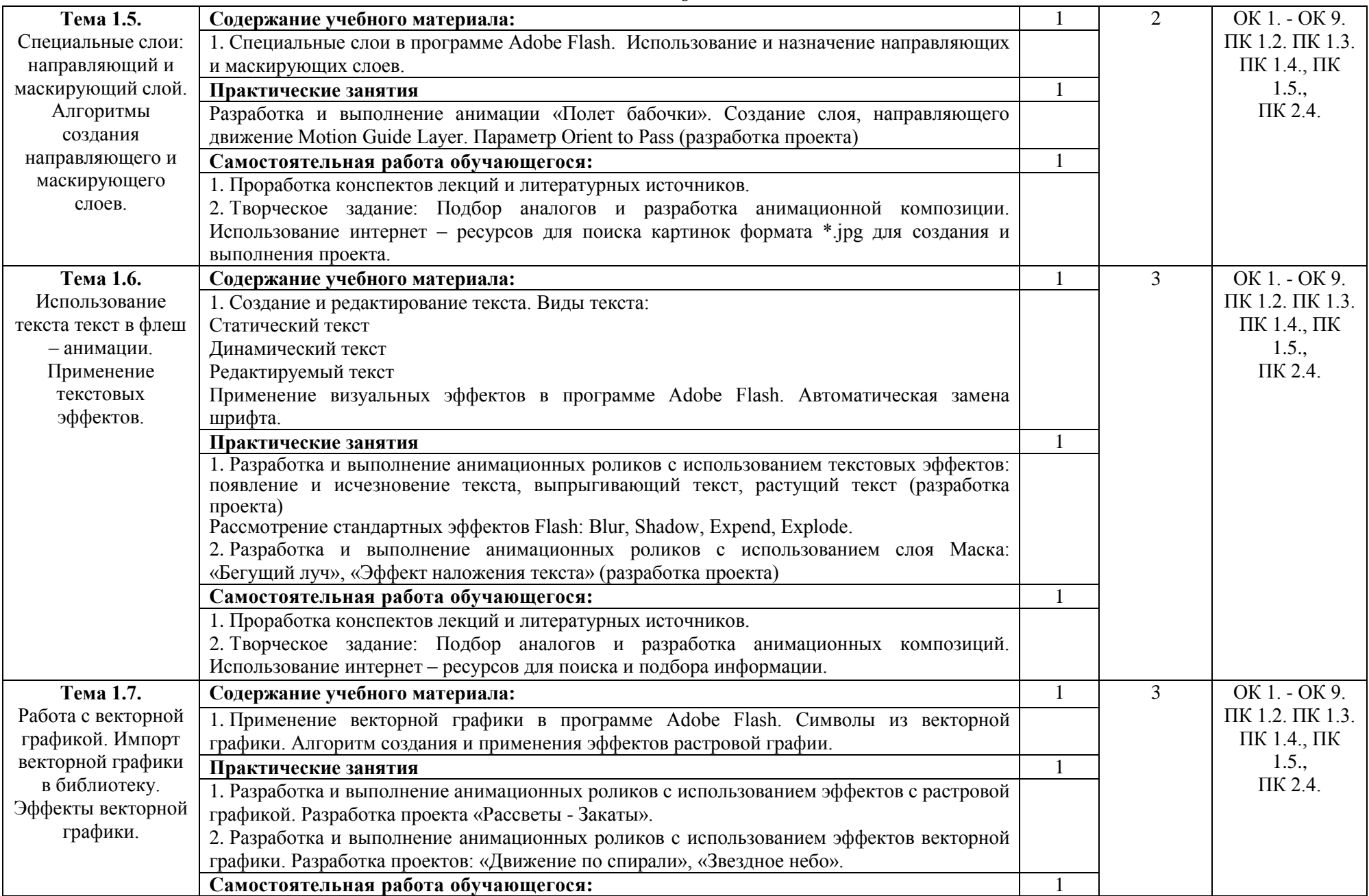

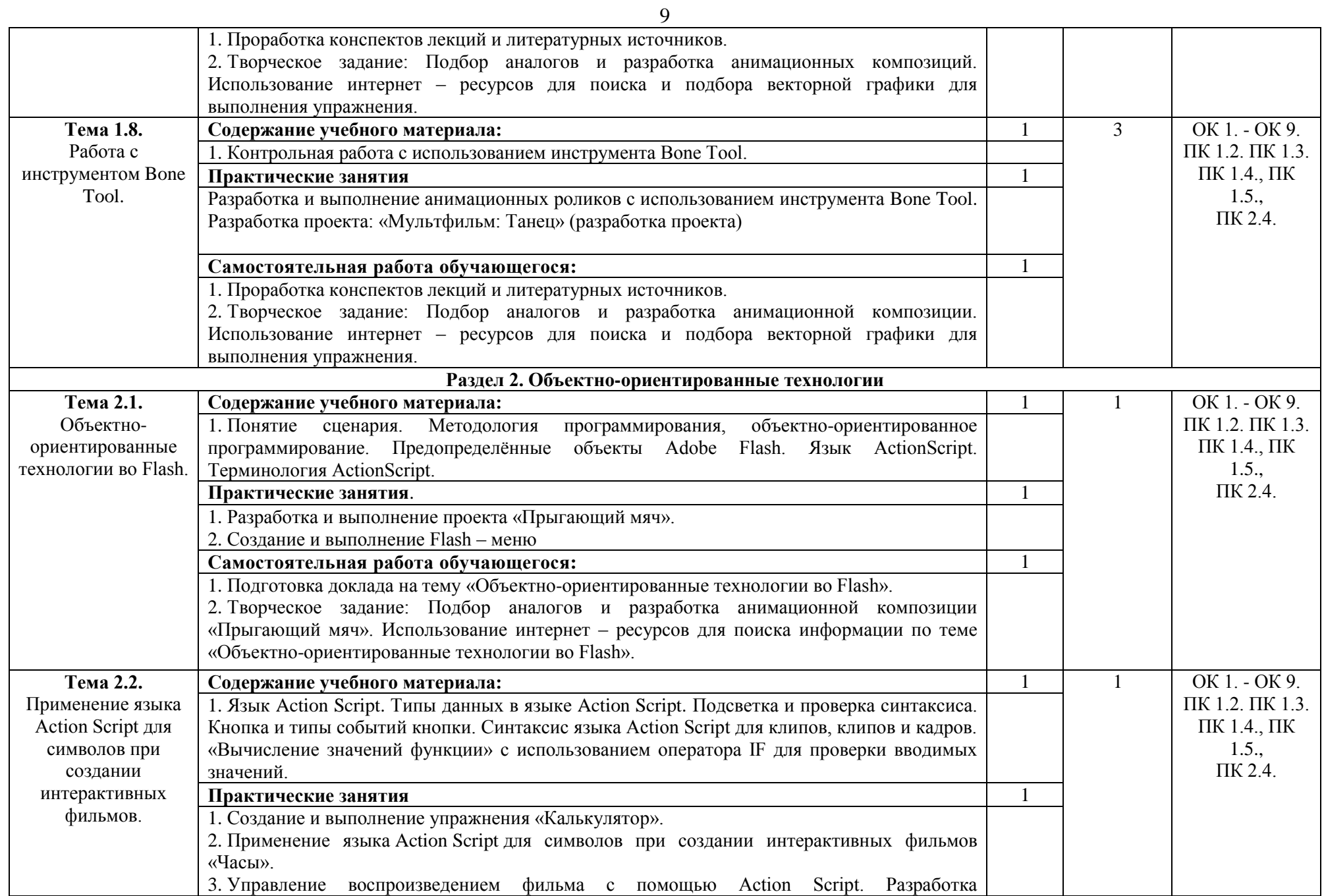

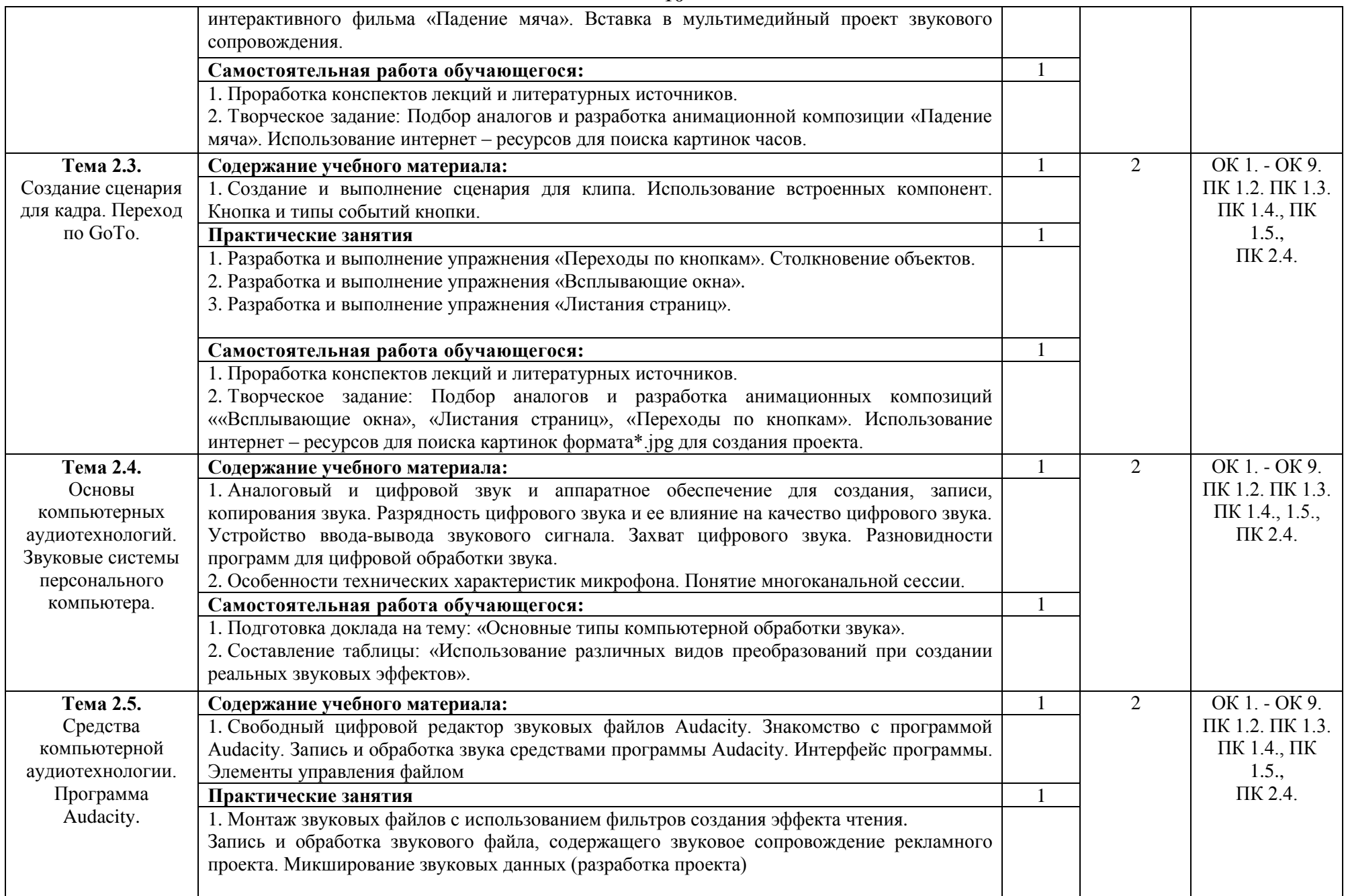

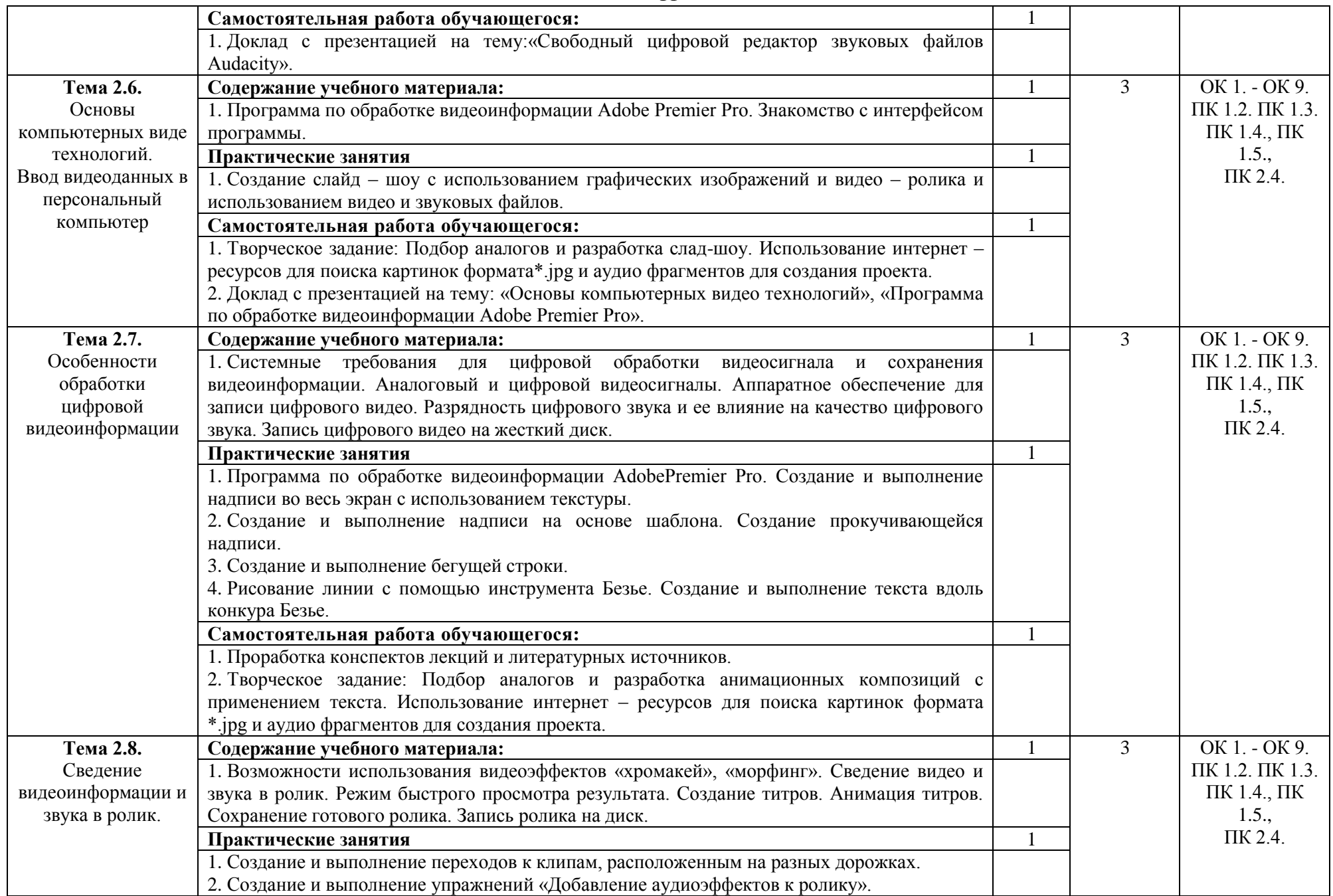

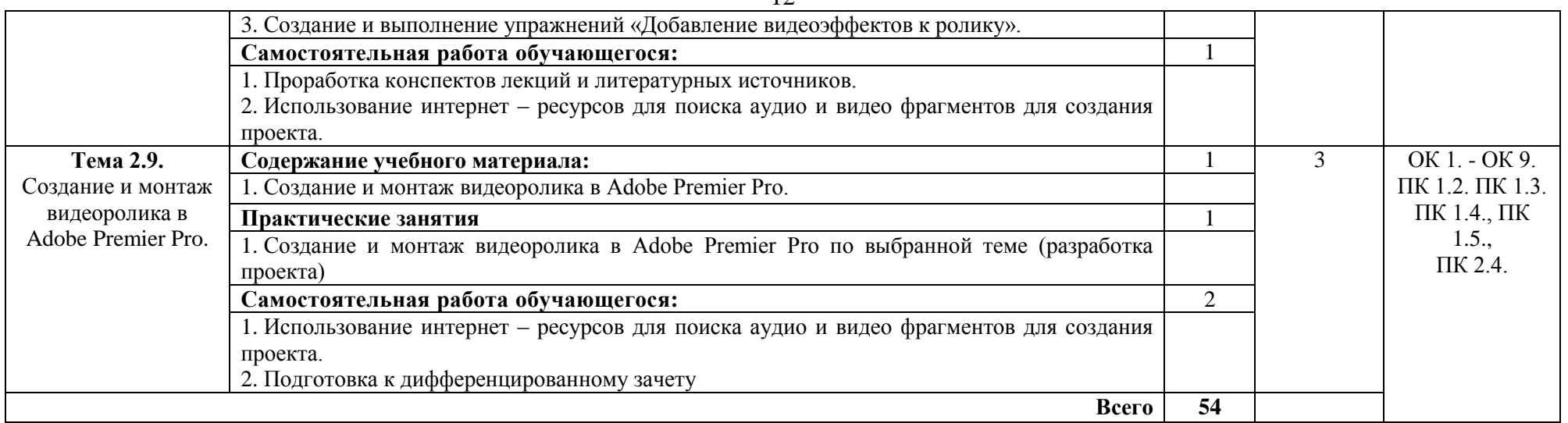

Для характеристики уровня освоения учебного материала используются следующие обозначения:

1 уровень - ознакомительный (узнавание ранее изученных объектов, свойств);

2 уровень - репродуктивный (выполнение деятельности по образцу, по инструкции или под руководством);

3 уровень - продуктивный (планирование и самостоятельное выполнение деятельности, решение проблемных задач).

#### **2.3. Перечень примерных тем докладов**

1. Сфера применения мультимедийных технологий в дизайн-проектировании

2. Обзор Adobe Flash. Интерфейс редактора

3. Понятие кадра и фрейма. Виды кадров, элементарные операции с кадрами

4. Инструменты рисования во Adobe Flash при создании объектов

5. Принципы создания анимации с автоматическим заполнением кадров и покадровая анимация-Shape Tween

6. Принципы работы со слоями. Работа с панелью Библиотека: символы и экземпляры

7. Специальные слои: направляющий и маскирующий слой. Алгоритмы создания направляющего и маскирующего слоев.

8. Принципы создания анимации с автоматическим заполнением кадров - Motion Tween

- 9. Создание сценария для кадра. Переход по GоTо
- 10. Использование текста текст в флеш анимации. Применение текстовых эффектов
- 11. Свободный цифровой редактор звуковых файлов Audacity
- 12. Основы компьютерных видеотехнологий
- 13. Особенности обработки цифровой видеоинформации
- 14. Основные типы компьютерной обработки звука
- 15. Программа по обработке видеоинформации Adobe Premier Pro

### **3. Условия реализации учебной дисциплины**

#### **3.1. Требования к материально-техническому обеспечению**

Реализация учебной дисциплины ОП.11 Мультимедийные технологии требует наличия лаборатории компьютерного дизайна.

Помещение кабинета удовлетворяет требованиям Санитарно-эпидемиологических правил и нормативов (СанПин 2.4.2 № 178-02).

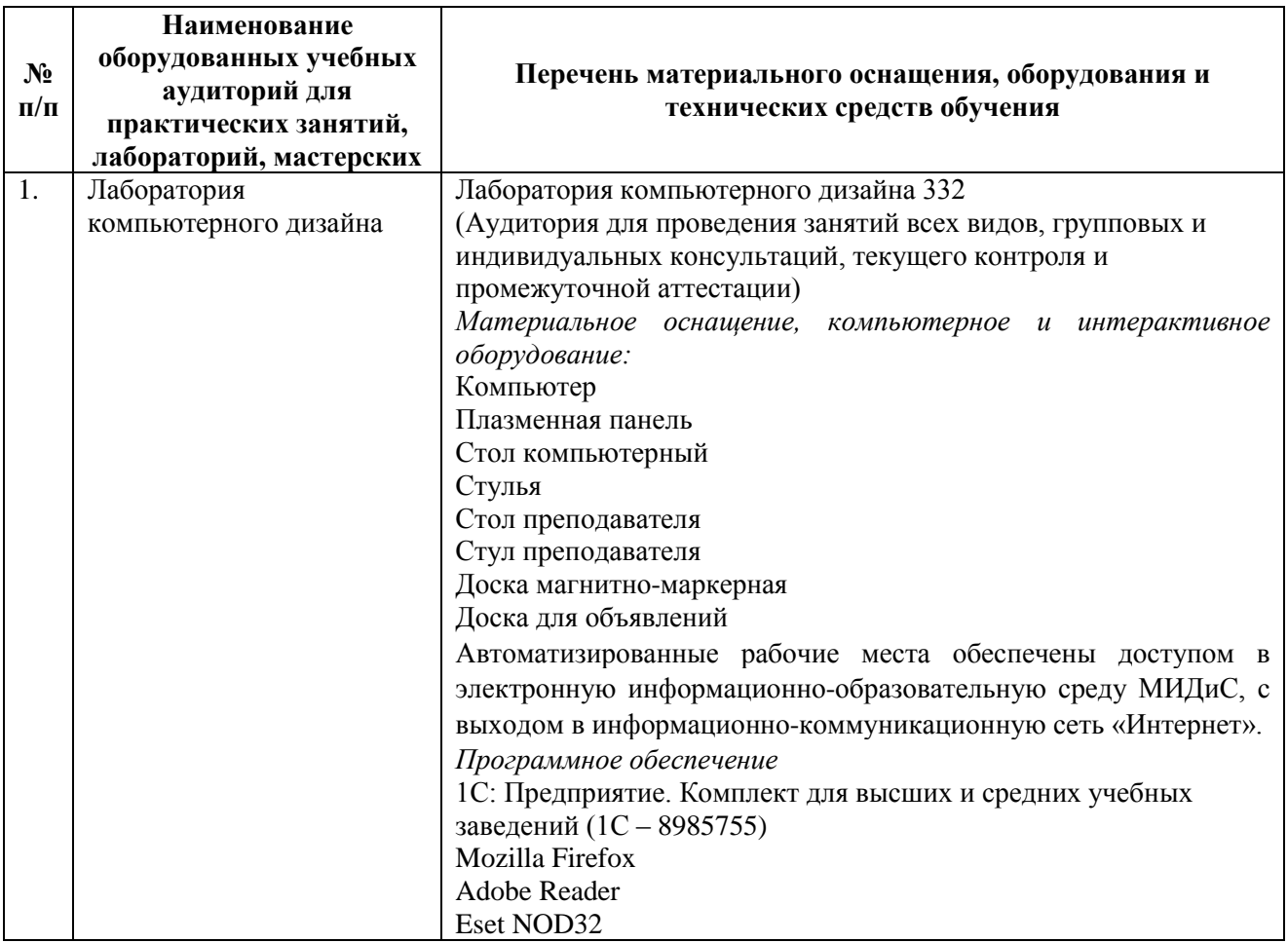

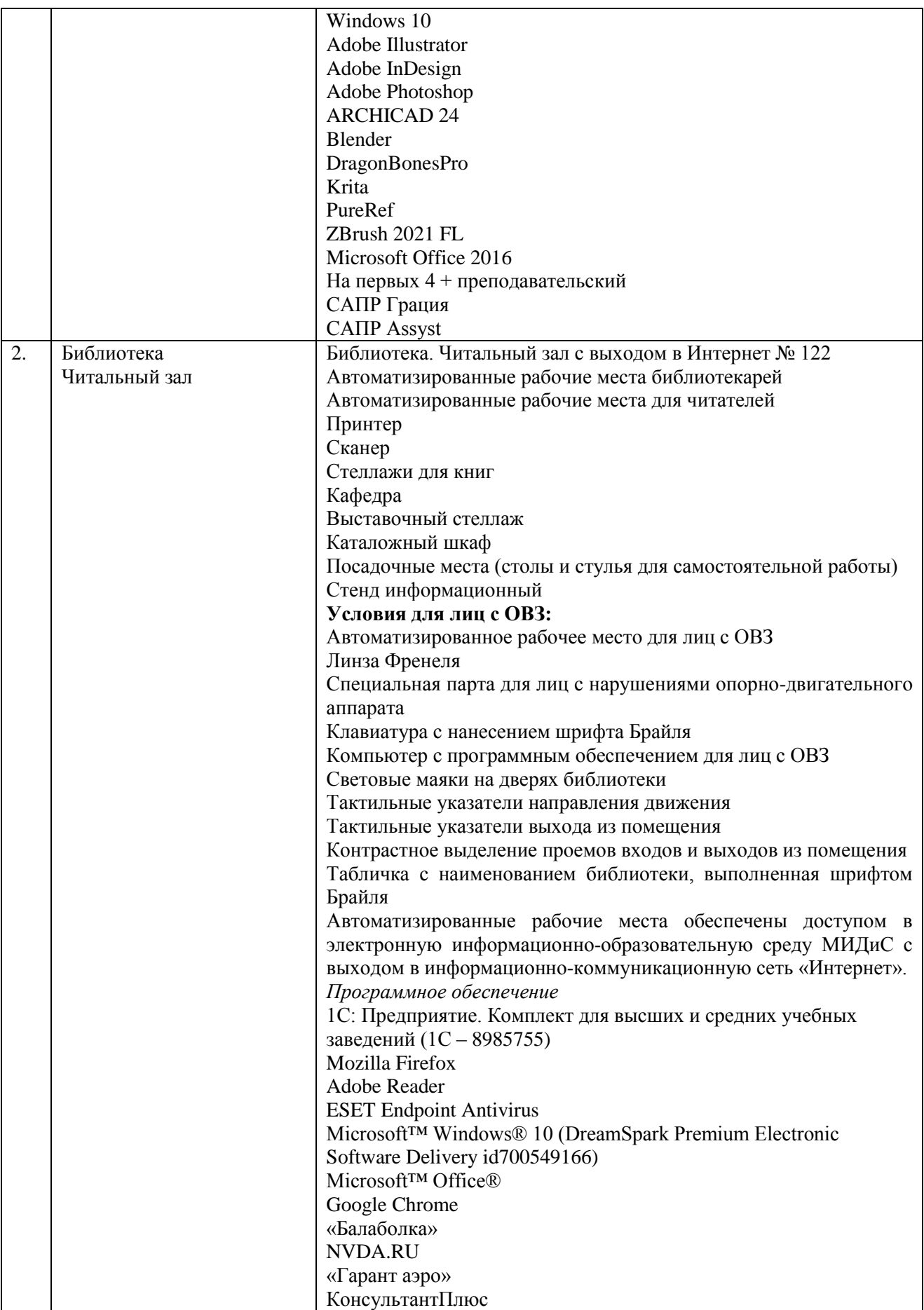

#### **3.2. Информационное обеспечение обучения**

### **Перечень основной и дополнительной учебной литературы, необходимой для освоения учебной дисциплины.**

#### *Основная литература:*

1. Боресков, А.В. Компьютерная графика [Текст]: учеб. и практикум / А.В.Боресков, Е.В.Шикин. - М.: Юрайт, 2017. - 219 с.

2. Графический дизайн. Современные концепции [Текст]: учебник / отв. ред. Е.Э. Павловская. - 2-е изд, перераб. и доп. - М.: Юрайт, 2017. - 183с.

3. Меркулова, Л.А. Пропедевтика. Общая композиция [Текст]: учебник / Л.А.Меркулова, М.Е.Ёлочкин. - М.: Академия, 2016. - 205с.: ил.

#### *Дополнительная литература:*

1. Воган, Т. Самое полное руководство по созданию мультимедийных проектов [Текст] / Т.Воган. - М.: НТ Пресс, 2006. - 520с.: ил.

2. Ёлочкин, М.Е. Информационные технологии в профессиональной деятельности дизайнера [Текст]: учеб.пособие / М.Е.Ёлочкин. - М.: Академия, 2011. - 176с.: ил.

3 Мамонова, Т. Е. Информационные технологии. Лабораторный практикум: учебное пособие для спо / Т. Е. Мамонова. — Москва: Юрайт, 2020. — 178 с. — (Профессиональное образование). — Текст: электронный // ЭБС Юрайт [сайт]. — URL: https://urait.ru/bcode/455793 (дата обращения: 22.05.2020).

4. Селезнев, В. А. Компьютерная графика: учебник и практикум для спо / В. А. Селезнев, С. А. Дмитроченко. — 2-е изд., испр. и доп. — Москва: Юрайт, 2020. — 218 с. — (Профессиональное образование). — Текст: электронный // ЭБС Юрайт [сайт]. — URL: https://urait.ru/bcode/452411 (дата обращения: 22.05.2020).

*Электронные издания (электронные ресурсы)*

1.Боресков, А. В. Компьютерная графика: учебник и практикум для спо / А. В. Боресков, Е. В. Шикин. — Москва: Юрайт, 2020. — 219 с. — (Профессиональное образование). — Текст: электронный // ЭБС Юрайт [сайт]. — URL: https://urait.ru/bcode/457139 (дата обращения: 22.05.2020).

2. Графический дизайн. Современные концепции: учебн. пособие / Е. Э. Павловская [и др.]; отв. ред. Е. Э. Павловская. — 2-е изд., перераб. и доп. — Москва: Юрайт, 2020. — 119 с. — Текст: электронный // ЭБС Юрайт [сайт]. — URL: https://urait.ru/bcode/454541 (дата обращения: 22.05.2020).

3.Поляков, В. А. Реклама: разработка и технологии производства: учебник и практикум для спо / В. А. Поляков, А. А. Романов. — Москва: Юрайт, 2020. — 514 с. — Текст: электронный // ЭБС Юрайт [сайт]. — URL: https://urait.ru/bcode/456737 (дата обращения: 22.05.2020).

*Журналы:* Chip с DVD / Чип с DVD LINUX Format

#### **Перечень ресурсов информационно-телекоммуникационной сети «Интернет», необходимых для освоения учебной дисциплины**

Для выполнения заданий, предусмотренных рабочей программой используются рекомендованные Интернет-сайты, ЭБС.

#### **Электронные образовательные ресурсы**

1. ЭБС ЮРАЙТ - Режим доступа: [https: //biblio-online.ru](https://biblio-online.ru/)

2. ЭБС «ZNANIUM.COM» - Режим доступа: [http://znanium.com](http://znanium.com/) 

3. Научная электронная библиотека: http://elibrary.ru eLIBRARY.RU;1. Образовательный портал INTUIT.RU;

#### **Интерактивные формы проведения занятий**

В целях реализации компетентностного подхода для обеспечения качественного образовательного процесса применяются формы проведения занятий:

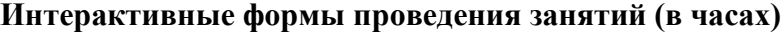

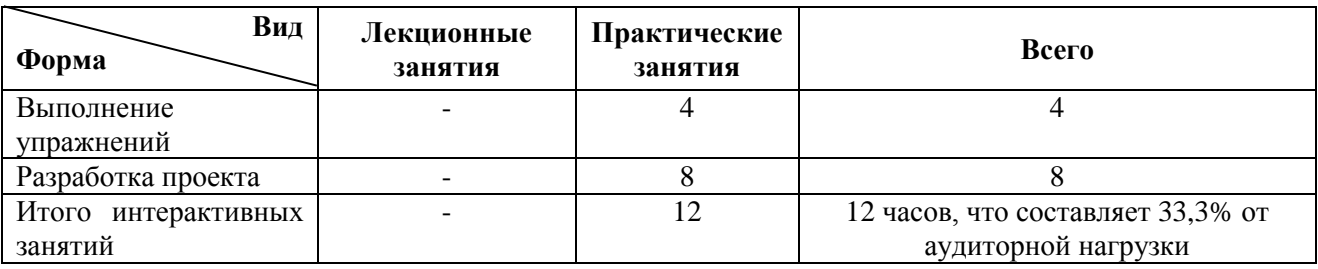

## **4. Контроль и оценка результатов освоения учебной дисциплины**

Контроль и оценка результатов освоения учебной дисциплины осуществляется преподавателем в процессе проведения практических занятий и лабораторных работ, а также выполнения обучающимися индивидуальных заданий, проектов.

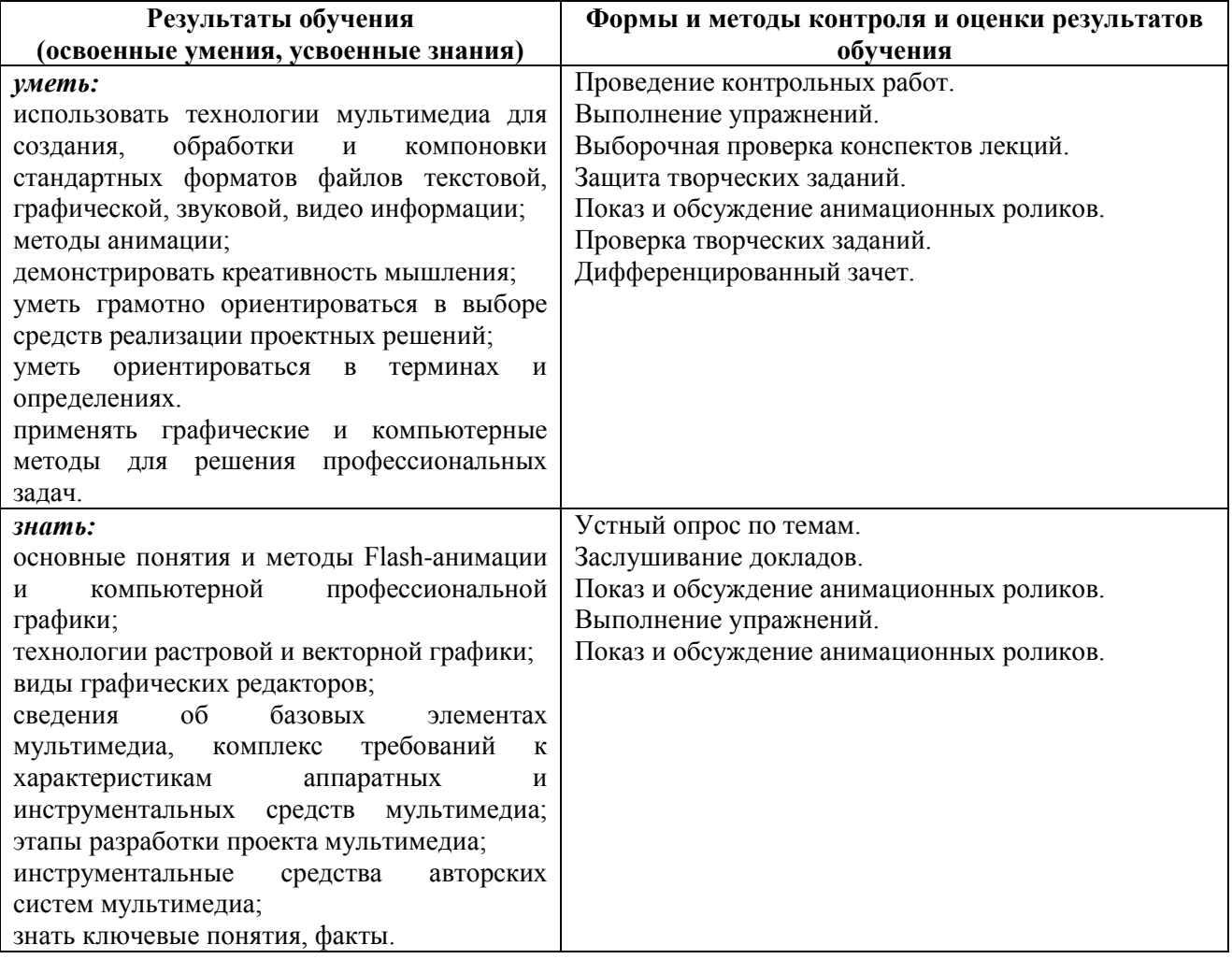